# Relationship Pricing Interface User Guide **Oracle FLEXCUBE Universal Banking**

Release 14.4.0.4.0

**Part No. F42209-01**

May 2021

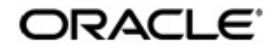

# **Copyright**

#### COPYRIGHT: 2007, 2021

#### COPYRIGHT HOLDER: ORACLE

Product Name: Oracle Financial Software Services, Oracle park, off western express highway, Goregaun (east) mumbai, Maharashtra 400 063, India, Phone Number - 91-22 6718 3000, 91-22 6718 3001. www.oracle.com/financial services

Oracle and Java are registered trademarks of Oracle and/or its affiliates. Other names may be trademarks of their respective owners.

U.S. GOVERNMENT END USERS: Oracle programs, including any operating system, integrated software, any programs installed on the hardware, and/or documentation, delivered to U.S. Government end users are "commercial computer software" pursuant to the applicable Federal Acquisition Regulation and agency-specific supplemental regulations. As such, use, duplication, disclosure, modification, and adaptation of the programs, including any operating system, integrated software, any programs installed on the hardware, and/or documentation, shall be subject to license terms and license restrictions applicable to the programs. No other rights are granted to the U.S. Government.

This software or hardware is developed for general use in a variety of information management applications. It is not developed or intended for use in any inherently dangerous applications, including applications that may create a risk of personal injury. If you use this software or hardware in dangerous applications, then you shall be responsible to take all appropriate failsafe, backup, redundancy, and other measures to ensure its safe use. Oracle Corporation and its affiliates disclaim any liability for any damages caused by use of this software or hardware in dangerous applications.

This software and related documentation are provided under a license agreement containing restrictions on use and disclosure and are protected by intellectual property laws. Except as expressly permitted in your license agreement or allowed by law, you may not use, copy, reproduce, translate, broadcast, modify, license, transmit, distribute, exhibit, perform, publish or display any part, in any form, or by any means. Reverse engineering, disassembly, or de-compilation of this software, unless required by law for interoperability, is prohibited. The information contained herein is subject to change without notice and is not warranted to be error-free. If you find any errors, please report them to us in writing

This software or hardware and documentation may provide access to or information on content, products and services from third parties. Oracle Corporation and its affiliates are not responsible for and expressly disclaim all warranties of any kind with respect to third-party content, products, and services. Oracle Corporation and its affiliates will not be responsible for any loss, costs, or damages incurred due to your access to or use of third-party content, products, or services.

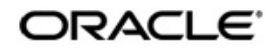

# **Contents**

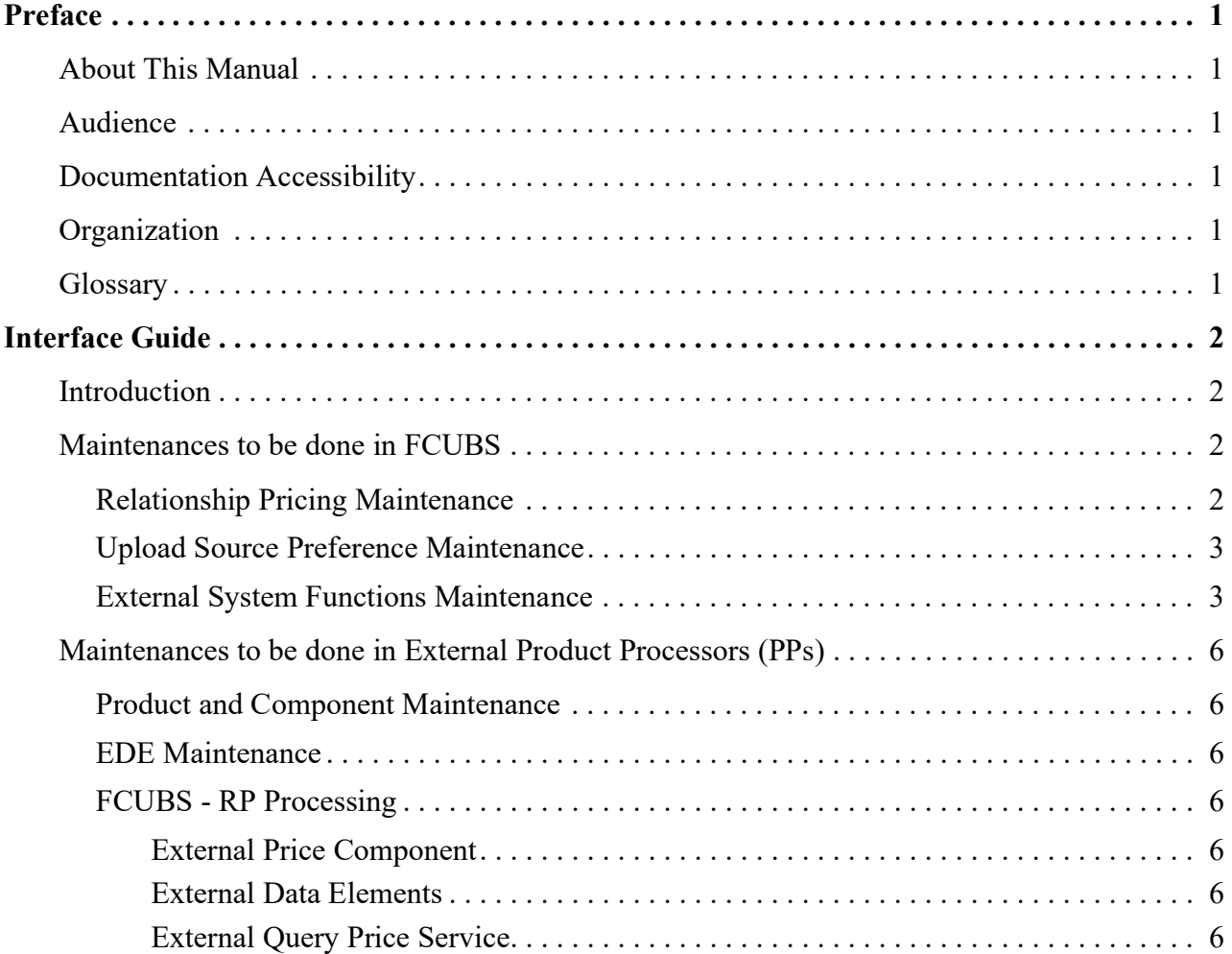

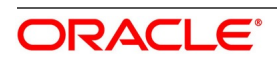

# <span id="page-3-0"></span>**1. Preface**

This topic explains about the information about this manual.

# <span id="page-3-1"></span>**1.1 About This Manual**

This manual is designed to help with the Integration of Oracle FLEXCUBE Universal Banking with External Product Processors for providing Customer Relationship Pricing.

# <span id="page-3-2"></span>**1.2 Audience**

This manual is intended for the following User/User Roles:

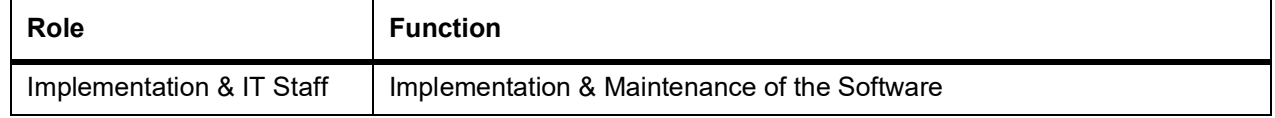

# <span id="page-3-3"></span>**1.3 Documentation Accessibility**

For information about Oracle's commitment to accessibility, visit the Oracle Accessibility Program website at <http://www.oracle.com /pls/topic/look up?ctx=acc&id=docacc.>

# <span id="page-3-4"></span>**1.4 Organization**

This manual is organized into the following chapters:

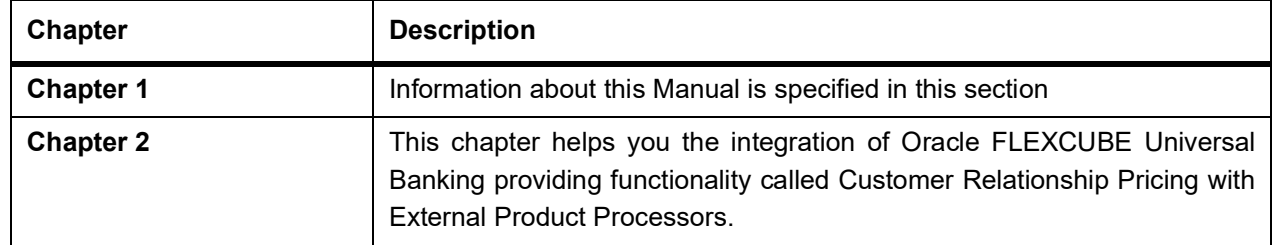

# <span id="page-3-5"></span>**1.5 Glossary**

This User Manual may refer to the following terms:

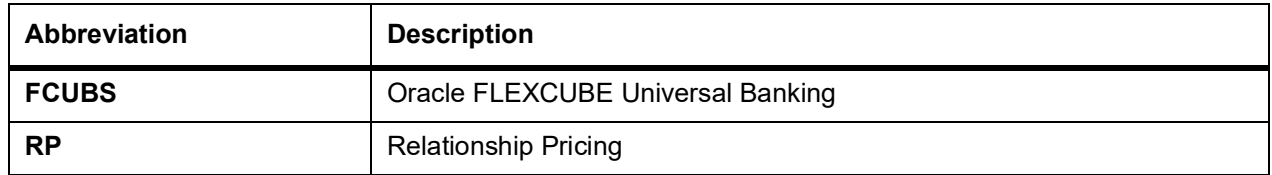

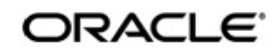

# <span id="page-4-0"></span>**2. Interface Guide**

This topic explain about the functions and features of the interface guide.

# <span id="page-4-1"></span>**2.1 Introduction**

Customer Relationship pricing is the pricing of services offered to a customer based on the total business that the customer conducts or could potentially conduct. In this case, a set of eligible customers is offered special pricing over and above the standard product pricing. This is commonly implemented by way of discounts, rebates, or offsets against standard pricing. A combination of products wrapped as a product bundle could also be offered to customers. Pricing benefits are offered to customers based on customer relation, product bundling, or a combination of both. For e.g., for keeping a minimum daily balance of \$2,500, a bank may offer its customers a fee waive-off on credit cards, lines of credit, checking, and savings, as well as 100 free trades and bonus interest rates on savings accounts.

The following diagram displays the relation between various components involved in the calculation Of relationship pricing and integration maintenance for external product processors.

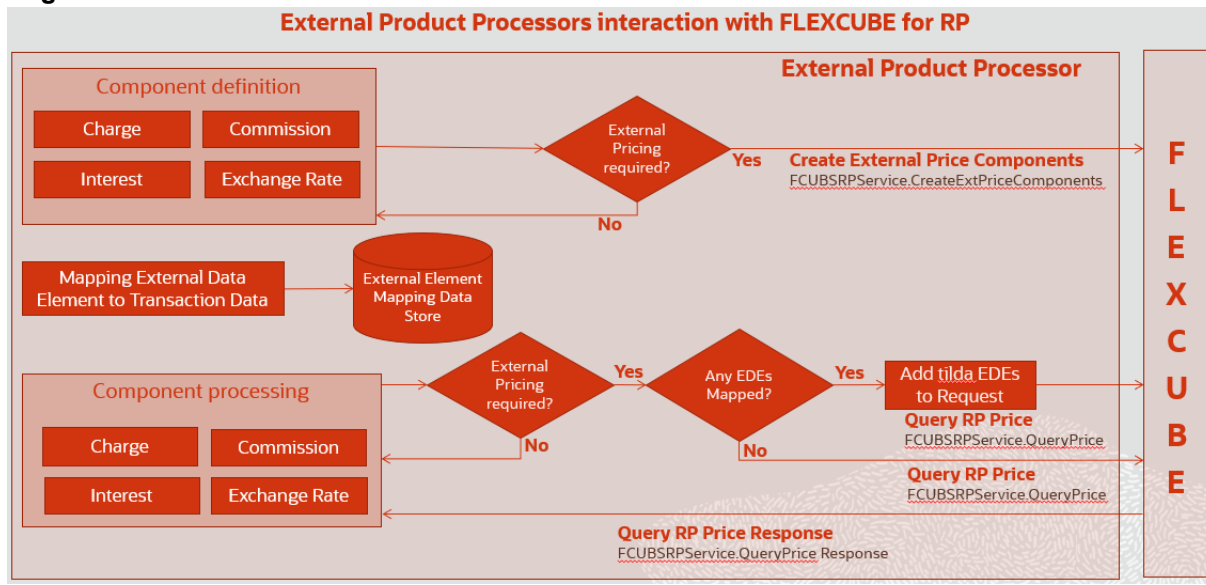

# **Figure 2.1: External Product Processors interaction with FLEXCUBE for RP**

To get the Relationship pricing Price from FCUBS, maintenances are required at both FCUBS and external product processors. This document will brief about these maintenances.

# <span id="page-4-2"></span>**2.2 Maintenances to be done in FCUBS**

This section describes the specific maintenances, needed in Oracle FLEXCUBE Universal Banking (FCUBS) to integrate the samewith External Product Processors.

# <span id="page-4-3"></span>**2.2.1 Relationship Pricing Maintenance**

The various maintenances required to provide relationship pricing to customers are explained in detail in the Relationship Pricing user manual (UM). This UM contains the following Maintenances:

- **•** User Data Elements
- **•** System Data Elements

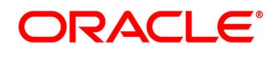

- **•** External Data Elements
- **•** External Price Component Maintenance
- **•** Relationship Value Tag Codes
- **•** Relationship Pricing Eligibility Plan
- **•** Pricing Variance Rule Maintenance
- **•** Benefit Plan Maintenance
- **•** Relationship Pricing Scheme
- **•** Customer Scheme Relationship Pricing Batch

### <span id="page-5-0"></span>**2.2.2 Upload Source Preference Maintenance**

In the Upload Source Preference Maintenance screen (CODUPLDM), please maintain the External system with Post Upload Status as "Authorized".

#### **Figure 2.2: Upload Source Preferences Maintenance Screen**

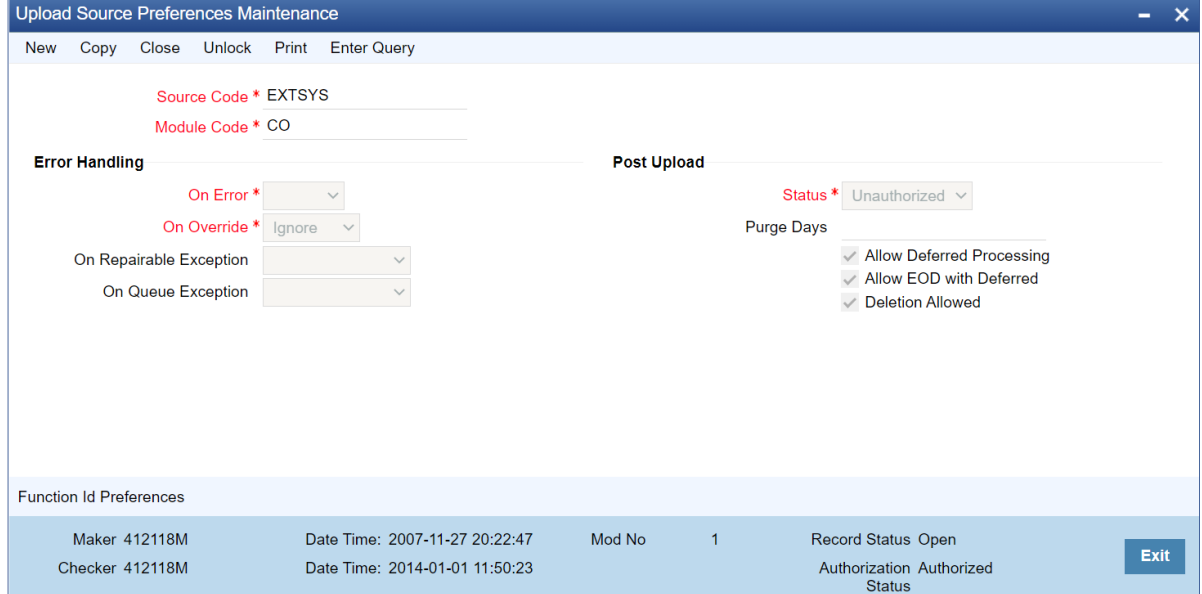

**NOTE:** The above maintenance has to be done for every external product processors.

#### <span id="page-5-1"></span>**2.2.3 External System Functions Maintenance**

External Product processors invoke FCUBS for RP when

- 1) Create/Modify/Query Price Component
- 2) Create/Modify/Query Price Component

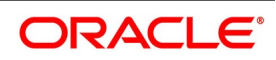

#### 3) Querying Relationship Price

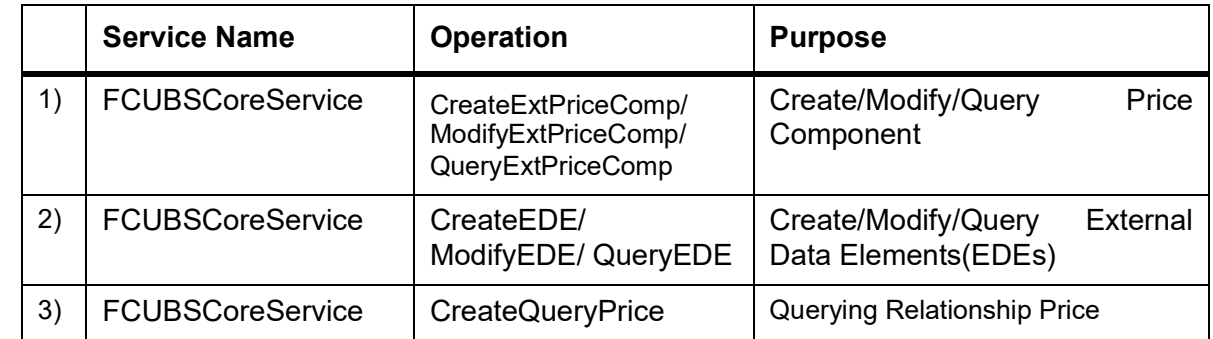

This maintenance is required for every product processors both for invoking Gateway or Rest service.

Maintain the above services in of External System Functions Maintenance screen (GWDETFUN) in FCUBS

#### **Figure 2.3: External System Functions-COGEXTCO**

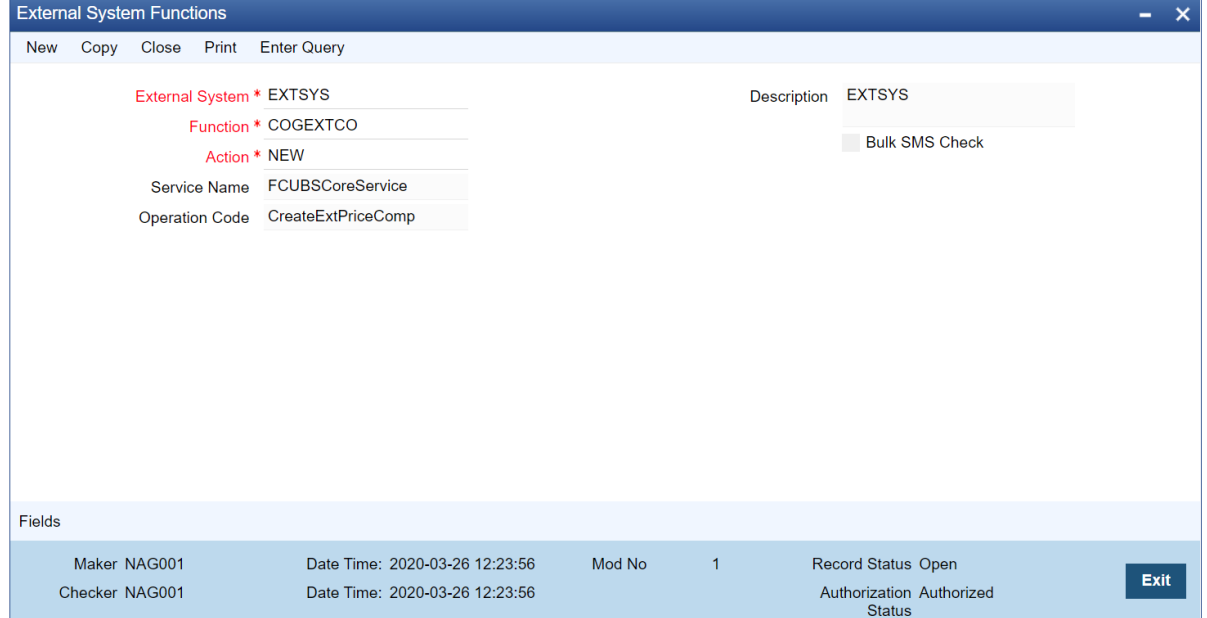

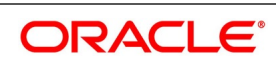

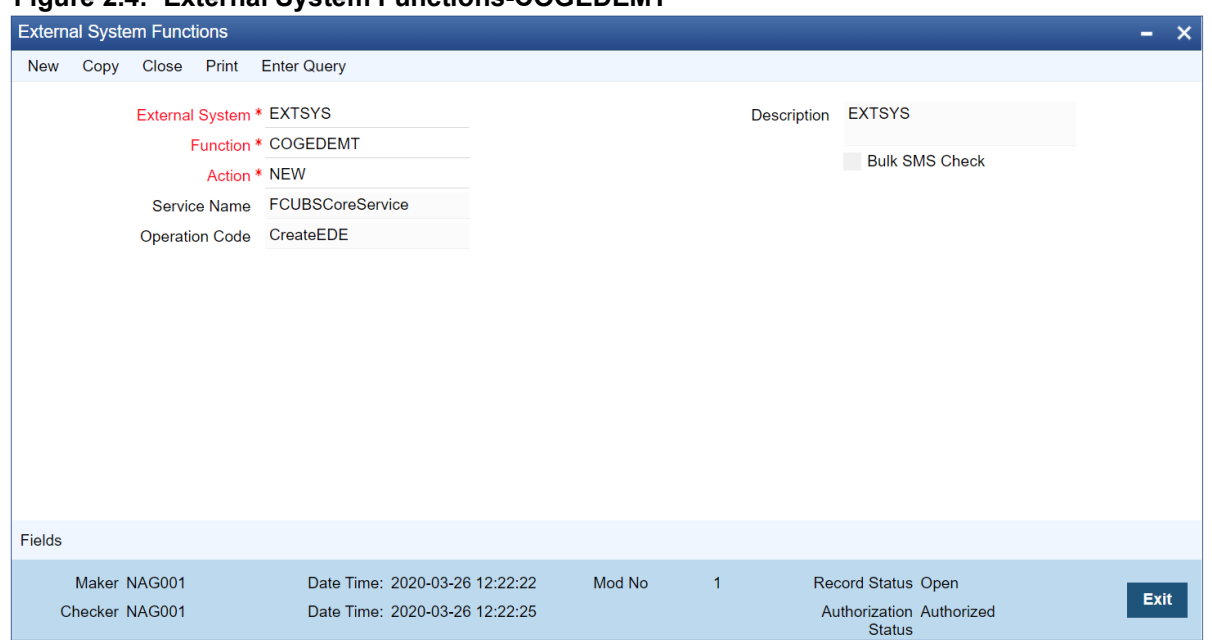

#### **Figure 2.4: External System Functions-COGEDEMT**

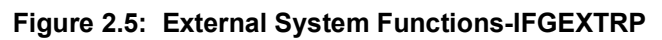

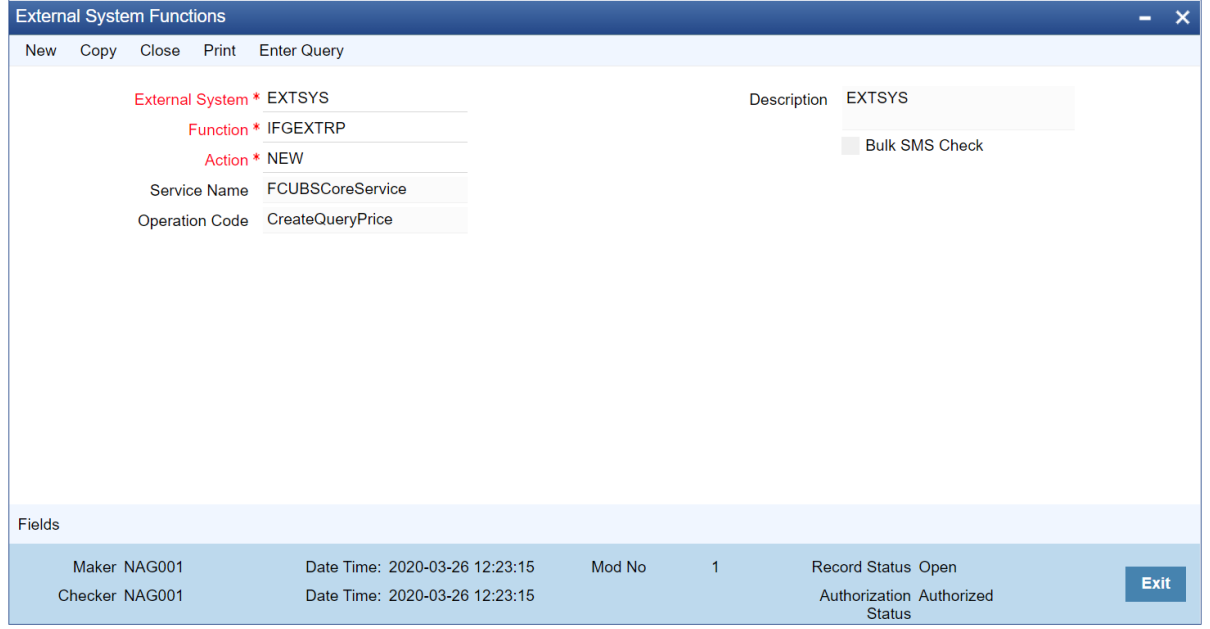

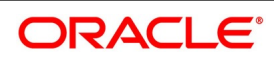

# <span id="page-8-0"></span>**2.3 Maintenances to be done in External Product Processors (PPs)**

This section describes the specific maintenances for RP needed in the External Product Processors system to integrate the same with Oracle FLEXCUBE Universal Banking (FCUBS).

## <span id="page-8-1"></span>**2.3.1 Product and Component Maintenance**

Enable "External Pricing" for Components for which price needs to be derived from FLEXCUBE. (If any)

## <span id="page-8-2"></span>**2.3.2 EDE Maintenance**

Maintain External Data Element name and value so that they can be sent to FLEXCUBE when querying the price. These EDEs are internally used in Variance Rules in FLEXCUBE to derive the price. (If any)

## <span id="page-8-3"></span>**2.3.3 FCUBS - RP Processing**

#### <span id="page-8-4"></span>**2.3.3.1 External Price Component**

API called to create external pricing component is as below -

**Service** - FCUBSCoreService

**Operation** - CreateExtPriceComp/ ModifyExtPriceComp/QueryExtPriceComp

WSDL http://<IP\_ADDRESS>:<PORT\_NO>/FCUBSCoreService/FCUBSCoreService?WSDL

**REST** - [http://<IP\\_ADDRESS>:<PORT\\_NO>/ExtPriceComponentsService/ExtPriceComponents/CreateExt](http://<IP_ADDRESS>:<PORT_NO>/ExtPriceComponentsService/ExtPriceComponents/CreateExtPriceComp)-[PriceComp](http://<IP_ADDRESS>:<PORT_NO>/ExtPriceComponentsService/ExtPriceComponents/CreateExtPriceComp)

Here is the high level in and out parameters for the API

 $IN \rightarrow$  Module id, price comp\_code, price\_comp\_desc, product\_code, price\_comp\_type (I -INTEREST/C-CHARGE/F-FEE/M-COMMISSION)

 $OUT \rightarrow Successfully created price component.$ 

#### <span id="page-8-5"></span>**2.3.3.2 External Data Elements**

API called to create external data element is as below -

**Service** - FCUBSCoreService

**Operation** - CreateExtPriceComp/ ModifyExtPriceComp/QueryExtPriceComp

WSDL - [http://<IP\\_ADDRESS>:<PORT\\_NO>/FCUBSCoreService/FCUBSCoreService?WSDL](http://<IP_ADDRESS>:<PORT_NO>/FCUBSCoreService/FCUBSCoreService?WSDL)

**REST** - [http://<IP\\_ADDRESS>:<PORT\\_NO>/EDEService/EDE/CreateEDE](http://<IP_ADDRESS>:<PORT_NO>/EDEService/EDE/CreateEDE)

Here is the high level in and out parameters for the API

 $IN \rightarrow$  Module id, ede code, ede desc, ede data type (S-STRING/N-NUMBER/D-DATE)

 $OUT \rightarrow Successfully$  created EDE component.

#### <span id="page-8-6"></span>**2.3.3.3 External Query Price Service**

"CreateQueryPrice" API will be called by external product processors for the respective product components and EDE's (as name value pair) to get the relationship Price. External PPs send transaction attributes, EDE codes, and

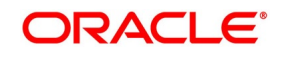

pricing component as input. In Response Charge/Fee/Interest/Commission/Exchange rate/amount is sent as fixed/variance value. This will take in EDEs as an array of name value pair.

Here is the high level in and out parameters for the API

 $IN \rightarrow$  Transaction reference number, price component, customer, account, EDE name value pair, Currency

OUT → RP reference number, benefit type (Variance/Waive), variance type (Fixed/Variable Amount), variance value, pricing currency

WSDL [-](http://<IP_ADDRESS>:<PORT_NO>/FCUBSCoreService/FCUBSCoreService?WSDL) [http://<IP\\_ADDRESS>:<PORT\\_NO>/FCUBSCoreService/FCUBSCoreService?WSDL](http://<IP_ADDRESS>:<PORT_NO>/FCUBSCoreService/FCUBSCoreService?WSDL)

REST - [http://< IP\\_ADDRESS>:<PORT\\_NO>/QueryPriceService/QueryPrice/CreateQueryPrice](http://< IP_ADDRESS>:<PORT_NO>/QueryPriceService/QueryPrice/CreateQueryPrice)

**NOTE:** [For details of web and rest services refer the Gateway Web Services and R](https://docs.oracle.com/cd/F38223_01/PDF/GatewayXSD/WebServiceIndex.htm)[est API Services User](https://docs.oracle.com/cd/F38223_01/PDF/RestService/Oracle_Flexcube_Restful_Services_Usage.pdf)  [Guide respectively.](https://docs.oracle.com/cd/F38223_01/PDF/RestService/Oracle_Flexcube_Restful_Services_Usage.pdf)

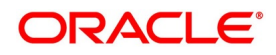